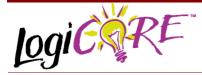

November 3, 2000

# 

Xilinx Inc. 2100 Logic Drive San Jose, CA 95124 Phone: +1 408-559-7778 Fax: +1 408-559-7114 URL: www.xilinx.com/ipcenter Support: support.xilinx.com

## **Features**

 Drop-in module for Virtex<sup>™</sup>-II, Virtex<sup>™</sup>-E, Virtex<sup>™</sup>, and Spartan<sup>™</sup>-II FPGAs

# Accumulator V3.0

**Product Specification** 

- Generates Add, Subtract and Add/Subtract-based accumulators
- Supports 2's complement signed and unsigned operations
- Supports inputs ranging from 1 to 256 bits wide
- Supports outputs ranging from 1 to 258 bits wide
- User programmable feedback scaling
- Optional clock enable, asynchronous and synchronous controls
- Optional non-registered output
- Optional Bypass (Load) capability
- Incorporates Xilinx Smart-IP technology for maximum performance
- To be used with version 3.1i and later of the Xilinx CORE Generator System

| ASET   33ET   OVFL     B   0_OUT     B   0_OUT     B   0_OUT     B   0_OUT     B   0_OUT     CLK   0_OUT     CLK   0_SUIT     Carry/Overflow Options     Image: 1258   Saturate     C Carry/Overflow Options     Image: 1258   Saturate     C Carry/Overflow Options     Image: 1258   Saturate     C Carry/Overflow Options     Image: 1258   Saturate     C Carry/Overflow Options     Image: 1258   Saturate     C Carry/Overflow Options     Image: 1258   Saturate     C Carry/Overflow Options   Carry/Borrow Output     Image: 1258   Saturate     C Carry/Overflow Options   Events     Image: 1258   Saturate     C Carry/Overflow Options   Events     Image: 1258   Saturate     C Carry/Overflow Options   Events     Image: 1258   Carry/Borrow Output     Overflow Options   Events     Image: 1258 <td< th=""><th></th><th colspan="3">Accumulator</th></td<> |                                                                                                | Accumulator                                                                                                    |  |  |
|----------------------------------------------------------------------------------------------------|------------------------------------------------------------------------------------------------|----------------------------------------------------------------------------------------------------|--|--|
| Create RPM                                                                                                    | ADD OVEL<br>B C_OUT<br>C_IN B_OUT<br>B_NI S<br>BYPASS Q_OVEL<br>CE Q_S_OUT<br>CLK Q_B_OUT<br>Q | Operation      • Add Subtract      • Add   Subtract     • Port A Input Options      • Port B Uvidth:      • Feedback Scaling:       • Port B Width:      • Signed   • Unsigned     • Constant Value:        • Output Options       • Output Vidth:       • Signed      • Output Vidth:       • Constant Value:      • Output Width:       • Registered      • Registered       • Registered      • Carry/Borrow Input       • Carry/Borrow Output      • Carry/Borrow Input       • Carry/Borrow Output      • Bypass   • CE Override for Bypass      • Active High       • Active Low      Layout |  |  |

Figure 1: Main Accumulator Parameterization Screen

## **Functional Description**

The Accumulator module can generate adder-based, subtractor-based and adder/subtractor-based accumulators operating on signed or unsigned data. Input data is provided on Port B and, optionally, the Port B value can be set to a constant. Optional carry input, and carry/borrow/overflow outputs are available. Outputs can be registered only or both registered and non-registered. Options are also provided for **Clock Enable**, **Asynchronous Set**, **Clear**, and **Init**, and **Synchronous Set**, **Clear** and **Init**. An optional **Bypass** capability is also provided which can load the value on Port B directly into the output register. The output of the accumulator can also be **saturated**. The module can optionally be generated as a Relational Placed Macro (RPM) or as unplaced logic. When an RPM is generated the logic is placed in a column.

## Pinout

Signal names for the schematic symbol are shown in Figure 3 and described in Table 1. Note that Figure 3 shows the C\_OUT and Q\_C\_OUT pins, which appear on adder and adder/subtractor-based accumulators. For a subtractor-based accumulator these pins are named B\_OUT and Q\_B\_OUT, respectively.

### **CORE Generator Parameters**

The main CORE Generator parameterization screen for this module is shown in Figure 1. The parameters are as follows:

| Register Options 🛛 🗙                                     |
|----------------------------------------------------------|
| Clock Enable                                             |
| Clock Enable                                             |
| CE Overrides                                             |
| C CE overrides Sync Controls 💿 Sync Controls override CE |
| Asynchronous Settings                                    |
| None                                                     |
| O Set O Clear O Set and Clear                            |
| O Init                                                   |
| Asynchronous Init Value: 0                               |
| (and Power on Reset Value - Hex Value, MSB first)        |
| - Synchronous Settings                                   |
| © None                                                   |
| O Set O Clear O Set and Clear                            |
| Set/Clear Priority                                       |
| Clear overrides Set O Set overrides Clear                |
| O Init                                                   |
| Synchronous Init Value: 0                                |
| (Hex Value, MSB first)                                   |
| OK Cancel                                                |

Figure 2: Accumulator Register Options Parameterization Screen

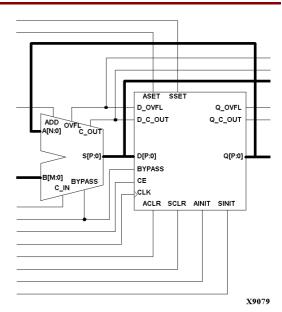

Figure 3: Core Schematic Symbol

- Component Name: The component name is used as the base name of the output files generated for this module. Names must begin with a letter and must be composed from the following characters: a to z, 0 to 9 and "\_".
- Operation: Select the appropriate radio button for the accumulation operation required. The default setting is Add.
- Port A Input Options:
  - Feedback Scaling: Enter the scaling factor used for the feedback path to Port A. The value represents the number of low order bits which are discarded in the feedback process. The valid range is 0 to 8. The default value is 0.
  - Port B Input Options:
  - **Port B Width**: Enter the width of the Port B input. The valid range is 1 to 256. The default value is 16.
  - Port B Sign: Enter the sign of the Port B data. The default value is Unsigned. The data type chosen for this port defines the data type for the whole module.
  - Constant Value: When this check box is checked Port B is set to the value that is typed into the adjacent text box. The Constant Value must be entered in hex format and must not exceed the specified Port B Width. In most cases specifying Port B to be a constant will create a module without Port B. The only exception to this is when bypass functionality is requested, as Port B is needed to provide the bypass data in this case. The default setting is for the Port B value to be provided via Port B.

#### **Table 1: Core Signal Pinout**

| Signal  | Signal Direction      | Description                                          |  |
|---------|-----------------------|------------------------------------------------------|--|
| B[M:0]  | Input                 | Input bus                                            |  |
| S[P:0]  | Output                | Asynchronous Output                                  |  |
| Q[P:0]  | Output                | Synchronous Output                                   |  |
| ADD     | Input                 | Controls operation per-                              |  |
|         | par                   | formed by Adder/Subtrac-                             |  |
|         |                       | tor-based accumulator                                |  |
| C_IN    | Input                 | Carry Input                                          |  |
| C_OUT   | Output                | Carry Output: Adder and                              |  |
|         |                       | Adder/Subtractor-based                               |  |
|         |                       | accumulators only                                    |  |
| Q_C_OUT | Output                | Registered Carry Output:                             |  |
|         |                       | Adder and Adder/Subtrac-                             |  |
|         |                       | tor-based accumulators                               |  |
| 5.00    |                       | only                                                 |  |
| B_IN    | Input                 | Borrow Input                                         |  |
| B_OUT   | Output                | Borrow Output: Subtrac-<br>tor-based accumulators    |  |
|         |                       | only                                                 |  |
| Q_B_OUT | Output                | Registered Borrow Out-                               |  |
| Q_B_001 | Output                | put: Subtractor-based ac-                            |  |
|         |                       | cumulators only                                      |  |
| OVFL    | Output                | Overflow Output: signed                              |  |
| 02      | oatpat                | modules only                                         |  |
| Q_OVFL  | Output                | Registered Overflow Out-                             |  |
| -       | •                     | put: signed modules only                             |  |
| CE      | Input                 | Clock Enable                                         |  |
| CLK     | Input                 | Clock signal: rising edge                            |  |
| BYPASS  | Input                 | Enables the value on port                            |  |
|         |                       | B to bypass the accumula-                            |  |
|         |                       | tor logic and appear di-                             |  |
|         |                       | rectly on the output                                 |  |
|         |                       | register.                                            |  |
| ASET    | Input                 | Asynchronous Set: forces                             |  |
|         |                       | the registered output to a                           |  |
| ACLR    | loout                 | High state when driven<br>Asynchronous Clear: forc-  |  |
| ACLR    | Input                 | es outputs to a Low state                            |  |
|         |                       | when driven                                          |  |
| SSET    | Input                 | Synchronous Set: forces                              |  |
| 0021    | input                 | the registered output to a                           |  |
|         |                       | High state on next concur-                           |  |
|         |                       | rent clock edge                                      |  |
| SCLR    | SCLR Input Synchronou |                                                      |  |
|         |                       | es the registered output to                          |  |
|         |                       | a Low state on next con-                             |  |
| L       |                       | current clock edge                                   |  |
| AINIT   | Input                 | Asynchronous Initialize:                             |  |
|         |                       | forces registered outputs to user defined state when |  |
|         |                       | driven                                               |  |
| L       |                       |                                                      |  |

| Signal | Signal Direction | Description                                                                                                    |
|--------|------------------|----------------------------------------------------------------------------------------------------|
| SINIT  |                  | Synchronous Initialize:<br>forces registered outputs<br>to user defined state on<br>next concurrent clock<br>edge |

Note: All control inputs are Active High. Should an Active Low input be required for a particular control pin an inverter must be placed in the path to the pin. The inverter will be absorbed appropriately during mapping.

- **Output Options:** Select the appropriate radio button for the types of outputs required. Output options defined here apply to all outputs. The default setting is **Registered**.
- **Output Width**: Enter the required output width. The valid range is 1 to 258. The default value is 16.
- **Register Options**: Clicking on this button brings up the Register Options parameterization screen (see figure 2).
- Carry/Overflow Options:
  - Carry/Borrow Input: The presence of a C\_IN or B\_IN pin is controlled by the setting of this check box. The pin generated for add and adder/ subtractor-based accumulators is named C\_IN. The pin generated for subtractor-based accumulators is named B\_IN. The default is for a C\_IN or B\_IN pin to be generated.
  - Carry/Borrow Output: The presence of a C\_OUT or B\_OUT pin is controlled by the setting of this check box. This option is only enabled when the module generates an unsigned result (i.e., when Port B Sign is set to unsigned). The pin generated for adder-based and adder/subtractor-based accumulators is named C\_OUT. The pin generated for subtractor-based accumulators is named B\_OUT. The default value is for a C\_OUT or B\_OUT pin not to be generated.
  - **Overflow Output**: The presence of an OVFL pin is controlled by the setting of this check box. This option is only enabled when the module generates a signed result (see Table 2). The default behavior is to not generate an OVFL pin.
- Bypass: Activating the BYPASS pin allows the value on the Port B to pass through the logic and be loaded into the output register on the next active clock edge. This check box is only available on a registered module. The default is for no BYPASS pin to be generated.
- CE Override for Bypass: This parameter controls whether or not the BYPASS input is qualified by CE.
  When this box is checked the activation of the BYPASS signal will also enable the register. When this box is unchecked the register needs to have CE active in order to load the B port data. By default this check box is checked.
- Bypass Sense: BYPASS is the only pin that has a parameter to control its active sense. This is because

selection of an **Active Low** bypass results in a significant area saving for the module. By default this parameter is set to **Active High** so that it conforms with the active sense of all other control signals.

- Saturate: When saturation is selected the module output will be 'clipped' to a minimum and maximum value. For a signed module the minimum value is -(2<sup>M-1</sup> 1). and the maximum value is (2<sup>M-1</sup> 1). For an unsigned module the minimum value is 0 and the maximum value is (2<sup>M</sup> 1).
- Create RPM: When this box is checked the module is generated with relative location attributes attached. The resulting placement of the module is in a column with two bits per slice. The default operation is to create an RPM.

Note that when a module is created as an RPM it is possible that one or more of the module dimensions may exceed those of the device being targeted. If this is the case mapping errors will occur and the compilation process will fail. In this case the module should be regenerated with the **Create RPM** checkbox unchecked.

The Register Options parameterization screen for this module is shown in Figure 2. The parameters are as follows:

- **Clock Enable**: When this box is checked the module is generated with a clock enable input. The default setting is unchecked.
- CE Overrides: This parameter controls whether or not the SSET, SCLR, and SINIT inputs are qualified by CE. This parameter is only enabled when a Clock Enable input has been requested.

When **CE Overrides Sync Controls** is selected an active level on any of the synchronous control inputs will only be acted upon when the CE pin is also Active. Note that this is not the way that the dedicated inputs on the flip-flop primitives work, and so setting the **CE Overrides** parameter to **CE Overrides Sync Controls** will force any synchronous control functionality to be implemented using logic in the Look Up Tables (LUTs) preceding the output register. This results in increased resource utilization.

When **Sync Controls Override CE** is selected an active level on any of the synchronous control inputs is acted upon irrespective of the state of the CE pin. This setting allows the dedicated inputs on the flip-flop primitives to be used for the synchronous control functions provided that asynchronous controls are not requested. If both asynchronous and synchronous controls are requested, the synchronous control functionality must be implemented using logic in the LUTs preceding the output register. In this case, the CE input has to be gated with the synchronous control inputs so that each synchronous control input and the CE input can generate a CE signal to the flip-flops. This results in a performance degradation for the module due to the additional gating in the CE path.

The default setting is **Sync Controls Override CE** so that the more efficient implementation can be generated.

- Asynchronous Settings: All asynchronous controls are implemented using the dedicated inputs on the flipflop primitives. The module can be generated with the following asynchronous control inputs by clicking on the appropriate button:
  - **None**: No asynchronous control inputs. This is the default setting.
  - **Set**: An ASET control pin is generated.
  - Clear: An ACLR control pin is generated.
  - Set and Clear: Both ASET and ACLR control pins are generated. ACLR has priority over ASET when both are asserted at the same time.
  - Init: An AINIT control pin is generated which, when asserted, will asynchronously set the output register to the value defined in the Asynchronous Init Value text box.
- Asynchronous Init Value: This text box accepts a hex value whose equivalent bit width must be less than or equal to the Output Width. If a value is entered that has fewer bits than the Output Width it is padded with zeros. An invalid value is highlighted in red in the text box.

The default value is 0.

Synchronous Settings: When no asynchronous controls are requested (i.e. the Asynchronous Setting is None) the synchronous controls can be implemented using the dedicated inputs on the flip-flop primitives. There are exceptions to this which are described in the sections for the Set/Clear Priority and CE Overrides parameters.

When asynchronous controls are present any synchronous control functionality must be implemented using logic in the Look Up Tables (LUTs) preceding the output register. With modules where a non-registered output is not required there are combinations of parameters that allow this logic to be absorbed into the same LUTs used to implement the function. In cases where this absorption is not possible the synchronous control logic will require an additional LUT per output bit.

The module can be generated with the following synchronous control inputs by clicking on the appropriate button:

- **None**: No synchronous control inputs. This is the default setting.
- Set: An SSET control pin is generated.
- Clear: An SCLR control pin is generated.
- Set and Clear: Both SSET and SCLR control pins are generated. SCLR/SSET priority is defined by the setting of the Set/Clear Priority parameter.
- Init: An SINIT control pin is generated which, when asserted, will synchronously set the output register

to the value defined in the **Synchronous Init Value** text box.

 Set/Clear Priority: By selecting the appropriate radio button the relative priority of SCLR and SSET can be controlled. This parameter is only enabled when Set and Clear is selected for Synchronous Settings.

A setting of **Clear Overrides Set** corresponds to the native operation of the flip-flop primitive. This setting will result in a more efficient implementation when asynchronous controls are not requested. A setting of **Set Overrides Clear** can only be implemented using logic in the LUTs preceding the output register.

The default setting is **Clear Overrides Set** so that the dedicated inputs on the flip-flops can be used if available.

 Synchronous Init Value: This text box accepts a hex value whose equivalent bit width must be less than or equal to the Output Width. If a value is entered that has fewer bits than the Output Width it is padded with zeros. An invalid value is highlighted in red in the text box. This parameter is only enabled when the Synchronous Settings parameter is set to Init. The default value is 0.

# **Power On Conditions**

See the **FD-based Register** datasheet for information on the power up values for the accumulator.

## Parameter Values in the XCO File

XCO file parameter names and their values are identical to the names and values shown in the GUI, except that underscore characters (\_) are used instead of spaces. The text in an XCO file is case insensitive.

Table 2 shows the XCO file parameters and values, and summarizes the GUI defaults. The following is an example of the CSET parameters in an XCO file:

CSET component\_name = abc123 CSET operation = add CSET feedback scaling = 0 CSET port b width = 16 CSET port b sign = unsigned CSET port b constant = FALSE CSET port b constant value = 0000 CSET output options = registered CSET output width = 16 CSET carry borrow input = TRUE CSET carry borrow output = FALSE CSET overflow output = FALSE CSET bypass = FALSE CSET ce override for bypass = FALSE CSET bypass sense = active high CSET create rpm = TRUE CSET clock enable = FALSE CSET ce overrides = sync controls override ce CSET asynchronous\_settings = none CSET async init value = 0000 CSET synchronous settings = none CSET sync init value = 0000 CSET saturate = FALSE CSET set clear priority = clear overrides set

# **Core Resource Utilization**

For an accurate measure of the usage of primitives, slices, and CLBs for a particular point solution, check the **Display Core Viewer after Generation** checkbox, in CoreGen.

## **Ordering Information**

This core is downloadable free of charge from the Xilinx IP Center (www.xilinx.com/ipcenter), for use with 3.1i and later versions of the Xilinx CORE Generator System. The CORE Generator System is bundled with the Alliance and Foundation implementation tools.

To order Xilinx software contact your local Xilinx sales representative. For information on the Xilinx sales representative nearest you, please refer to:

http://www.xilinx.com/company/sales.htm.

| Table 2: XCO File Values and Default Value | les |
|--------------------------------------------|-----|
|--------------------------------------------|-----|

| Parameter XCO File Values |                                                                                            | Default GUI Setting       |  |
|---------------------------|--------------------------------------------------------------------------------------------|---------------------------|--|
| component_name            | ASCII text starting with a letter and based upon the following character set: az, 09 and _ | blank                     |  |
| operation                 | One of the following keywords: add, subtract, add_subtract                                 | add                       |  |
| feedback_scaling          | Integer in the range 0 to 8                                                                | 0                         |  |
| port_b_width              | Integer in the range 1 to 256                                                              | 16                        |  |
| port_b_sign               | One of the following keywords: unsigned, signed                                            | unsigned                  |  |
| port_b_constant           | One of the following keywords: true, false                                                 | false                     |  |
| port_b_constant_value     | Hex value whose value does not exceed 2 port_b_width -1                                    | 0                         |  |
| output_options            | One of the following keywords: registered, both                                            | registered                |  |
| output_width              | Integer in the range 1 to 258                                                              | 16                        |  |
| carry_borrow_input        | One of the following keywords: true, false                                                 | true                      |  |
| carry_borrow_output       | One of the following keywords: true, false                                                 | false                     |  |
| overflow_output           | One of the following keywords: true, false                                                 | false                     |  |
| bypass                    | One of the following keywords: true, false                                                 | false                     |  |
| ce_override_for_bypass    | One of the following keywords: true, false                                                 | true                      |  |
| bypass_sense              | One of the following keywords: active_high, active_low                                     | active_high               |  |
| create_rpm                | One of the following keywords: true, false                                                 | true                      |  |
| clock_enable              | One of the following keywords: true, false                                                 | false                     |  |
| ce_overrides              | One of the following keywords:<br>sync_controls_override_ce,<br>ce_overrides_sync_controls | sync_controls_override_ce |  |
| asynchronous_settings     | One of the following keywords: none, set, clear, set_and_clear, init                       | none                      |  |
| async_init_value          | Hex value whose value does not exceed 2 <sup>output_width</sup> - 1                        | 0                         |  |
| synchronous_settings      | One of the following keywords: none, set, clear, set_and_clear, init                       | none                      |  |
| sync_init_value           | Hex value whose value does not exceed 2 <sup>output_width</sup> - 1                        | 0                         |  |
| set_clear_priority        | One of the following keywords:<br>clear_overrides_set, set_overrides_clear                 | clear_overrides_set       |  |
| saturate                  | One of the following keywords: true, false                                                 | false                     |  |